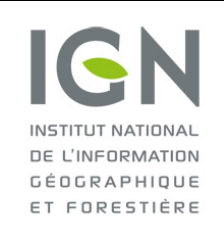

**Documentation des données brutes de l'inventaire forestier mises en ligne sur DataIFN**

**Fichier : HABITAT.csv**

Version 2.0 Date : 19/10/2022

# **DOCUMENTATION DES DONNÉES CONTENUES DANS LE FICHIER HABITAT.CSV**

## **Préambule**

Une placette est un point d'inventaire de couverture du sol boisée (fermée, ouverte ou peupleraie) et de taille de massif d'au moins 5 ares (500 m² ; type bosquet ou bois).

#### **Seules les placettes d'inventaire de couverture boisée confirmée sur le terrain et complètement inventoriées figurent dans l'outil DataIFN** (cf. documentation placette pour plus d'informations).

La détermination des données aux habitats forestiers s'appuie sur une **placette circulaire d'observation de 20 ares** (2000 m², cercle de rayon 25 mètres) centrée sur la placette d'inventaire.

Sur cette placette, l'habitat présent au centre de la placette est noté. Éventuellement, un ou deux autres habitats également présents sur cette placette sont qualifiés. Une donnée complémentaire d'observation permet de qualifier la représentation spatiale de chaque habitat sur la placette. Une donnée de qualité renseigne sur les éventuelles contraintes de détermination de ces habitats.

Sauf précision contraire, toutes les données brutes listées sont des données collectées sur le terrain. De ce fait, malgré les nombreux contrôles automatiques lors de la saisie et les vérifications ultérieures apportées, le fichier peut contenir d'éventuelles erreurs de saisie.

Attention : Actuellement, seules les données des zones dont la clé de détermination a fait l'objet d'une publication sont mises à disposition dans l'outil DataIFN. Ces clés de détermination sont disponibles sur le site de l'inventaire : <https://inventaire-forestier.ign.fr/?rubrique261>

Il s'agit des Grandes régions écologiques (GRECO) :

- Grand-Est semi-continental (C), Vosges (D) et Jura (E),
- Sud de la GRECO Alpes (sylvoécorégions Alpes externes du sud, Alpes intermédiaires du sud et Alpes internes du Sud).

## **Listing exhaustif des données brutes de type couvert**

Pour toutes les variables qualitatives, la ou les unités (en cas d'évolution temporelle de l'unité) ainsi que la liste des modalités (codes + libellés + définitions) sont fournies dans le **fichier de métadonnées** (metadonnees.csv).

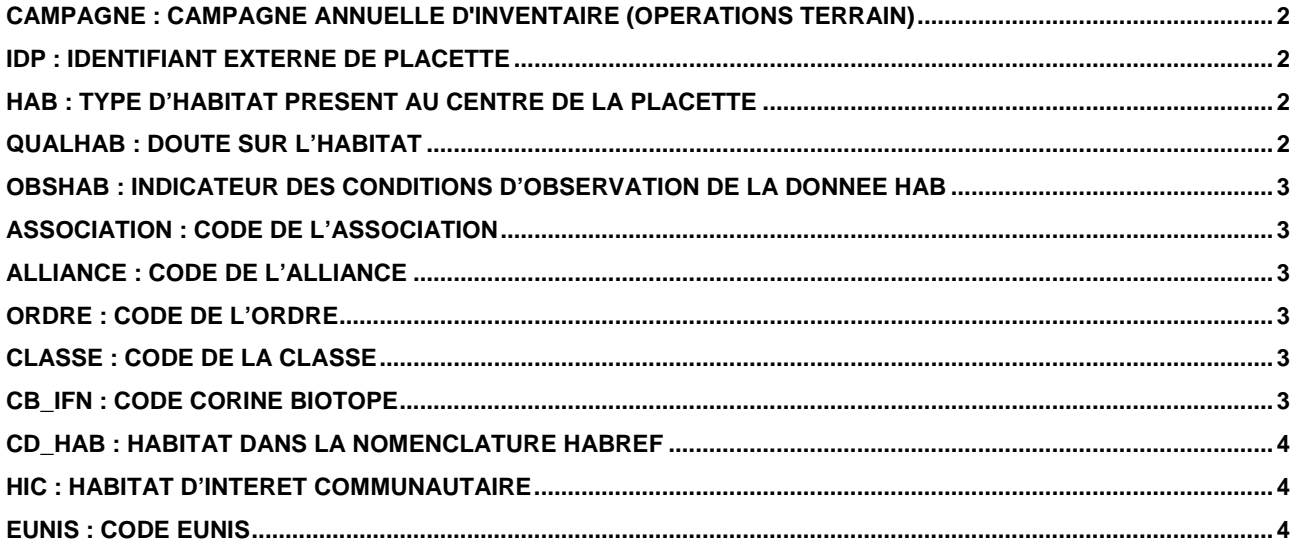

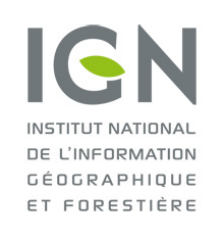

**Documentation des données brutes de l'inventaire forestier mises en ligne sur DataIFN**

## **Fichier : HABITAT.csv**

Version 2.0 Date : 19/10/2022

## <span id="page-1-0"></span>**CAMPAGNE : Campagne annuelle d'inventaire (opérations terrain)**

CAMPAGNE correspond à l'année des opérations terrain pour une campagne annuelle d'inventaire forestier national.

Une campagne (C) commence à l'automne de l'année C-1 et se termine à l'automne de l'année C. (Exemple : la campagne 2021 a commencé en octobre 2020 et s'est terminée en octobre 2021).

### <span id="page-1-1"></span>**IDP : Identifiant externe de placette**

IDP est le numéro d'identifiant unique de chaque point d'inventaire.

IDP permet de faire des jointures avec les autres tables thématiques de données (arbre.csv notamment).

Le code IDP est constitué d'un préfixe numérique faisant référence à la campagne (2005=0, 2006=1, etc.) et d'une base à 5 chiffres.

Ainsi, les points réalisés en 2005 ont un IDP compris entre 0(00 000) et (0)99 999 (0 centaine de millier). Les points réalisés en 2006 ont un IDP entre 100 000 et 199 999 (1 centaine de millier).

**De 2010 à 2015**, les placettes levées portant au moins un arbre recensable lors de la première visite font l'objet d'une 2<sup>e</sup> visite.

La correspondance IDP/campagne devient double car il y a deux séries d'IDP (ceux de 1<sup>e</sup> et ceux de 2<sup>e</sup> visite). En effet, un point peut être vu plusieurs fois à des campagnes différentes (séparées de 5 ans), vu en première visite (VISITE=1) et en deuxième visite (VISITE=2), et il porte le même code IDP ; lors d'une  $2^e$  visite, le point revu garde l'IDP de sa  $1<sup>e</sup>$  visite.

Ainsi, par exemple, en 2010 il y aura deux séries d'IDP :

- celle comprise entre 0 et 99 999, correspondant aux points de 2005 revisités en 2010 (avec VISITE=2)
- celle comprise entre 500 000 et 599 999, correspondant aux nouveaux points de la campagne 2010 (avec VISITE=1).

**Depuis 2016**, l'ensemble des points fait l'objet d'une deuxième observation dès la photo-interprétation, pour mieux qualifier les flux. Dès lors, les points de la campagne de photo-interprétation de 2011 peuvent avoir été vus comme « non forêt » (donc non levé) mais être revus en 2016 comme « forêt » et faire l'objet d'un levé de terrain. Dans ce cas, puisqu'il s'agit de leur premier levé terrain, le protocole de  $1^e$  visite leur est appliqué (VISITE=1). De ce fait, trois séries sont possibles :

- celle ayant un IDP compris entre 600 000 et 699 999 et où VISITE = 1, correspondant à des points de 2011 qui n'étaient pas « forêt », revus « forêt » en 2016 et faisant l'objet d'un levé de terrain suivant le protocole de 1<sup>e</sup> visite.
- celle ayant un IDP compris entre 600 000 et 699 999 et où VISITE = 2, correspondant aux points levés en 2011 et revisités en 2016.
- celle ayant un IDP compris entre 1 100 000 et 1 199 999, correspondant aux nouveaux points de la campagne 2016 (avec VISITE=1).

#### <span id="page-1-2"></span>**HAB : Type d'habitat présent au centre de la placette**

HAB est l'habitat déterminé sur la placette de 20 ares. L'habitat désigne le lieu où vit une espèce, une population ou une communauté végétale ou animale avec ses composantes biotiques et abiotiques. Il est donc caractérisé par un ensemble original de facteurs du milieu (climat, relief, sol, etc.) auquel sont associées une certaine flore et une certaine faune.

Sur le terrain, l'identification est faite à partir de clés de détermination, spécifiques à chaque grande région écologique.

<span id="page-1-3"></span>**Unité et modalités** : identiques pour toutes les campagnes.

### **QUALHAB : Doute sur l'habitat**

QUALHAB renseigne sur les éventuelles difficultés à coder la donnée HAB, et donc sur la fiabilité de la détermination.

**Unité et modalités** : identiques pour toutes les campagnes.

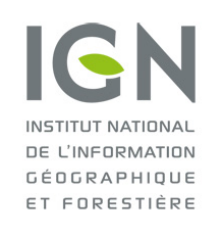

**Documentation des données brutes de l'inventaire forestier mises en ligne sur DataIFN**

## **Fichier : HABITAT.csv**

Version 2.0 Date : 19/10/2022

## <span id="page-2-0"></span>**OBSHAB : Indicateur des conditions d'observation de la donnée HAB**

OBSHAB renseigne sur la représentativité spatiale de l'habitat sur la placette. Dans le cas où plusieurs habitats sont sur la placette, la modalité « homogène sur 7 ares » permet de rattacher le relevé floristique et les données dendrométriques à l'habitat concerné. Dans les autres cas, le mélange est plus intime et ne permet pas d'attribuer avec certitude un relevé à un habitat donné.

**Unité et modalités** : identiques pour toutes les campagnes.

#### <span id="page-2-1"></span>**ASSOCIATION : Code de l'association**

ASSOCIATION est la correspondance entre l'habitat codé sur la placette et les associations phytosociologiques selon le prodrome des végétations de France.

**Unité et modalités** : identiques pour toutes les campagnes.

#### **Remarque**

Cette donnée est une donnée calculée.

### <span id="page-2-2"></span>**ALLIANCE : Code de l'alliance**

ALLIANCE est la correspondance entre l'habitat codé sur la placette et les alliances phytosociologiques selon le prodrome des végétations de France.

**Unité et modalités** : identiques pour toutes les campagnes.

#### **Remarque**

Cette donnée est une donnée calculée.

## <span id="page-2-3"></span>**ORDRE : Code de l'ordre**

ORDRE est la correspondance entre l'habitat codé sur la placette et les ordres phytosociologiques selon le prodrome des végétations de France.

**Unité et modalités** : identiques pour toutes les campagnes.

#### **Remarque**

Cette donnée est une donnée calculée.

### <span id="page-2-4"></span>**CLASSE : Code de la classe**

CLASSE est la correspondance entre l'habitat codé sur la placette et les classes phytosociologiques selon le prodrome des végétations de France.

**Unité et modalités** : identiques pour toutes les campagnes.

#### **Remarque**

Cette donnée est une donnée calculée.

#### <span id="page-2-5"></span>**CB\_IFN : Code Corine Biotope**

CB\_IFN est la correspondance entre l'habitat codé sur la placette et la nomenclature CORINE.

**Unité et modalités** : identiques pour toutes les campagnes.

#### **Remarque**

Cette donnée est une donnée calculée.

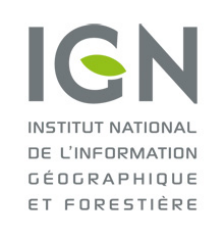

**Documentation des données brutes de l'inventaire forestier mises en ligne sur DataIFN**

## **Fichier : HABITAT.csv**

Version 2.0 Date : 19/10/2022

## <span id="page-3-0"></span>**CD\_HAB : Habitat dans la nomenclature HABREF**

CD\_HAB est la correspondance entre l'habitat codé sur la placette et la nomenclature HABREF.

**Unité et modalités** : identiques pour toutes les campagnes.

#### **Remarque**

Cette donnée est une donnée calculée.

### <span id="page-3-1"></span>**HIC : Habitat d'intérêt communautaire**

HIC est la correspondance entre l'habitat codé sur la placette et la nomenclature des habitats d'intérêt communautaire de la directive "Habitats".

**Unité et modalités** : identiques pour toutes les campagnes.

#### **Remarque**

Cette donnée est une donnée calculée.

### <span id="page-3-2"></span>**EUNIS : Code EUNIS**

EUNIS est la correspondance entre l'habitat codé sur la placette et la nomenclature EUNIS.

**Unité et modalités** : identiques pour toutes les campagnes.

#### **Remarque**

Cette donnée est une donnée calculée.